Linux PDF

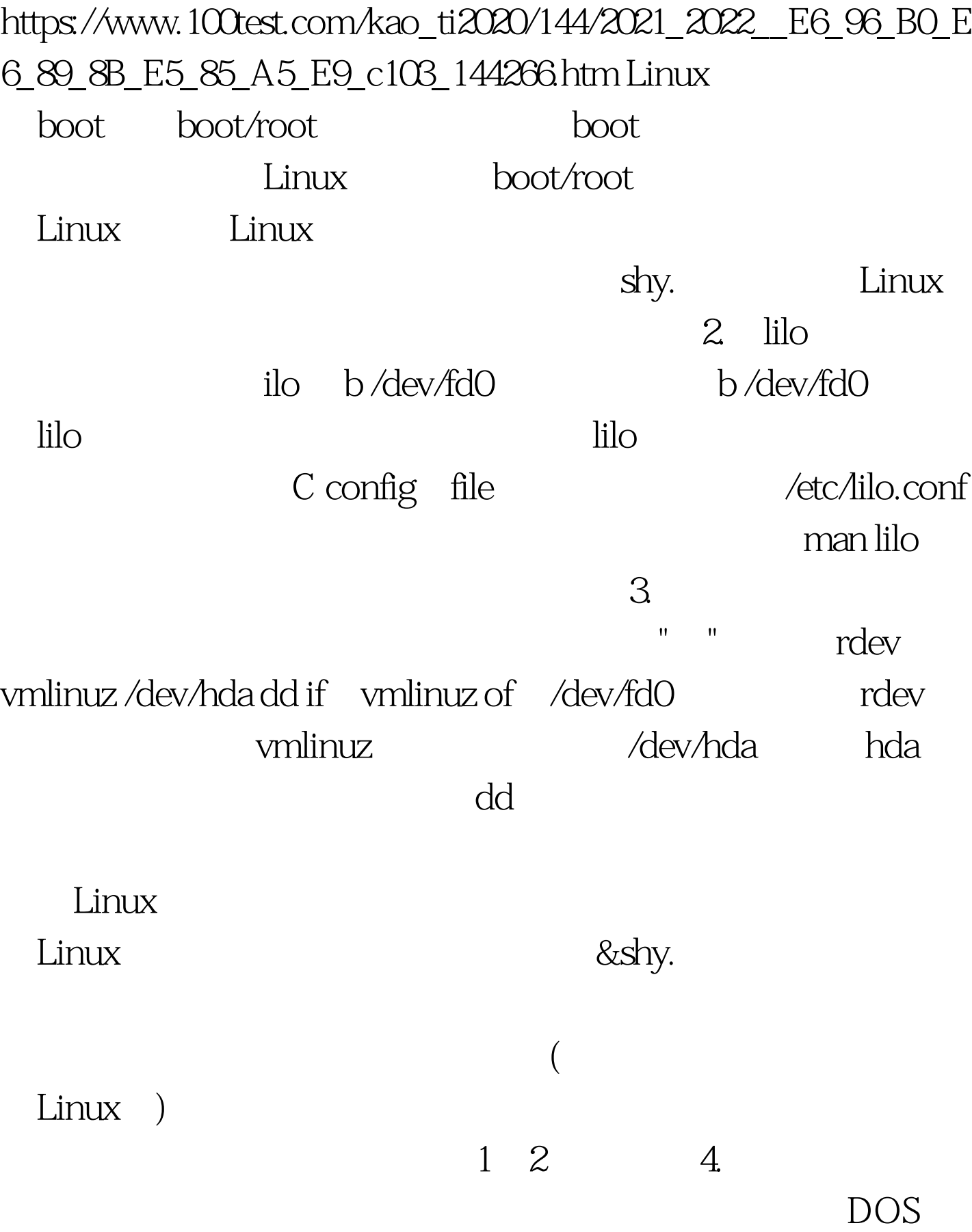

## (format a?/s), loadlin.exe vmlinuz autoexec.bat loadlin vmlinuz root /dev/hda ro Linux loadlin.exe vmlinuz, DOS Windows 9x 拷贝出来。特点与方法3一样,你可以利用任一个可引导内核 RedHat Xteam Linux Turbo Linux

sxslinux

作Linux启动盘,由于各种Linux发行套件都不包含它,所以在

www.100test.com

100Test